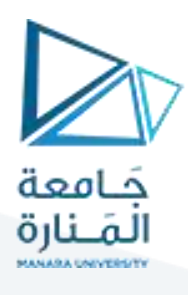

**التجهيزات والقياسات** 

**املحاضرة 3 عملي** 

### **املشفر الدور اني Encoder Rotary**

آلية العمل:

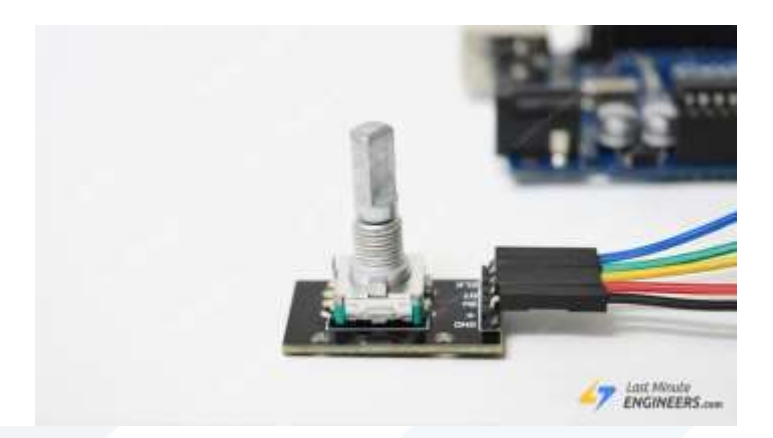

نحن محاطون باملشفرات الدوارة دون أن ندرك ذلك، حيث يتم استخدامها في العديد من العناصر اليومية، من الطابعات ֦֧֦֧֦֧<u>֚֓</u> والكاميرات إلى آلات CNC والروبوتات. التطبيق الأكثر شيوعًا للمشفّر الدوار هو مقبض الصوت في راديو السيارة. المشفر ้ الدوار هو نوع من حساسات الموضع الذي يحول الوضع الزاوي (الدوران) للمقبض إلى إشارة خرج يمكن استخدامها لتحديد الاتجاه الذي يدور فيه المقبض.

تصنف المشفرات الدوارة إلى نوعين: مطلق وتزايدي.

يُبلغ المشفر المطلق عن الموضع الدقيق للمقبض بالدرجات، بينما يُبلغ المشفر التزايدي عن عدد الزيادات التي تحركها العمود. ُ ر<br>د املشفر الدوار املستخدم في هذهاملحاضرة هو من النوع التزايدي.

بم تتميز المشفرات الدورانية عن المقاومات المتغيرة؟

- 1. المشفرات الدوارة هي المكافئ الرقمي الحديث للمقاومات المتغيرة وهي أكثر تنوعًا. ้
- 2. يمكن أن تدور المشفرات الدوارة بزاوية 360 درجة دون توقف ، في حين أن المقاومات المتغيرة يمكنها فقط تدوير 4/3 الدائرة.
- 3. تُستخدم المقاومات المتغيرة في المواقف التي تحتاج فيها إلى معرفة الموضع الدقيق للمقبض. من ناحية أخرى ، تُستخدم ٍ<br>ٔ ُ أجهزة التشفير الدوارة في المواقف التي تحتاج فيها إلى معرفة التغيير في الموضع بدلاً من الموضع الدقيق. ً

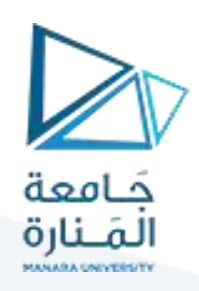

آلية العمل:

يوجد داخل المشفر قرص مشقوق متصل بالطرف C ، وهو الأرضي المشترك. كما يحتوي أيضًا على أرجل اتصال A و B ، كما ٍ<br>. هو موضح أدناه.

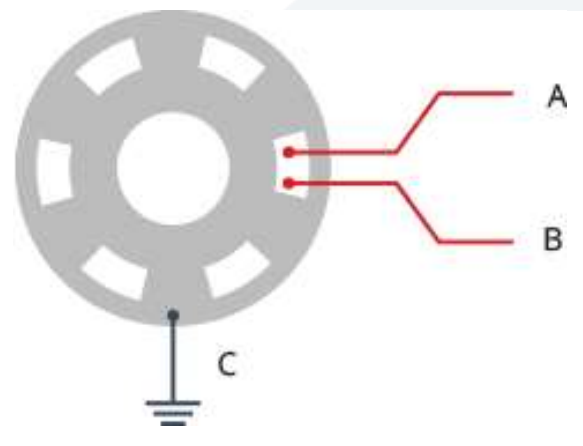

ًعندما تدير المقبض ، يتلامس A و B مع رجل الأرضي المشترك C بترتيب معين اعتمادًا على الاتجاه الذي تدير فيه المقبض.

ًعند إجراء اتصال مع الأرضي المشترك ، يتم إنشاء إشارتين. مزاحتين عن بعضهما بزاوية 90 درجة لأن رجلاً واحدة تتصل بالارضي المشترك قبل الأخرى.

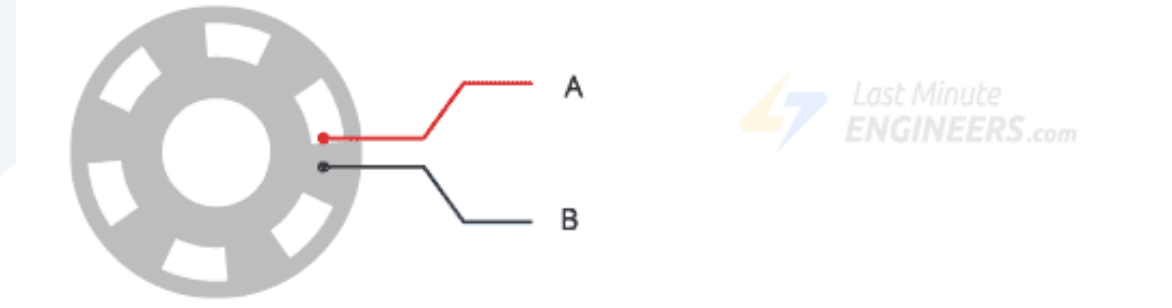

عندما يتم تشغيل المقبض في اتجاه عقارب الساعة ، يتصل الدبوس A بالأرض قبل الدبوس .B عندما يدور المقبض عكس اتجاه عقارب الساعة ، يتصل الدبوس B بالأرض قبل الدبوس.A

من خلال مراقبة متى يتصل كل دبوس أو ينفصل عن الأرض ، يمكننا تحديد الاتجاه الذي يدور فيه المقبض. يمكن تحقيق ذلك بمجرد مالحظة حالة "ب" عندما تتغير حالة "أ."

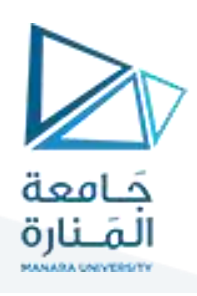

عندما تتغير الحالة:A

if  $B$  != A, then the knob is turned clockwise.

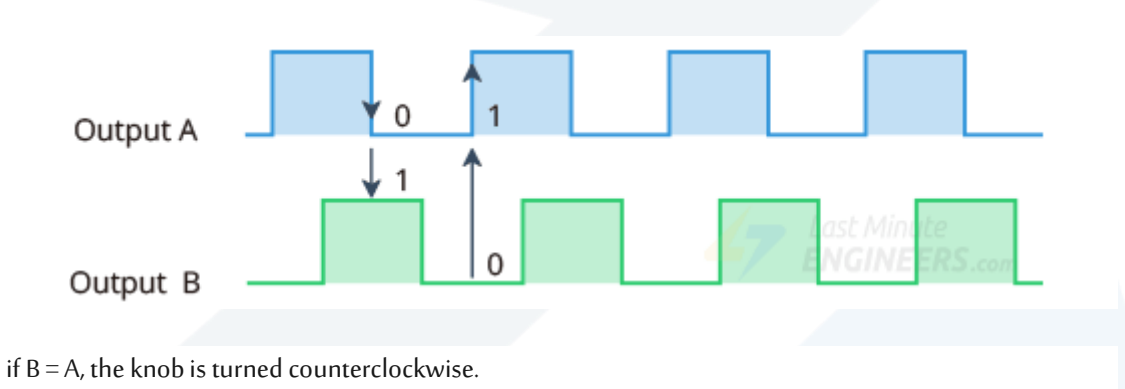

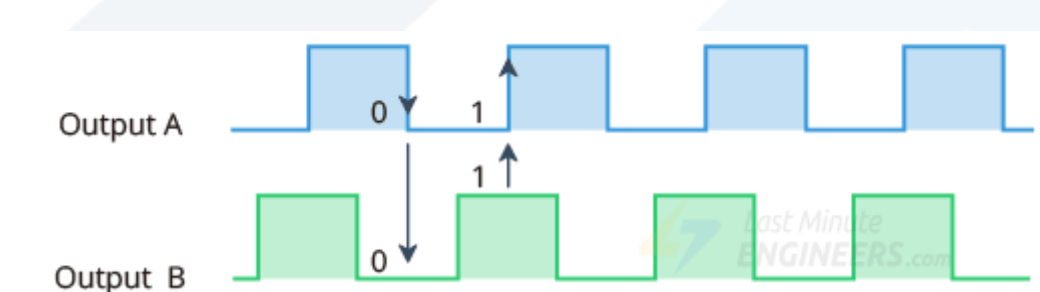

التوصيل:

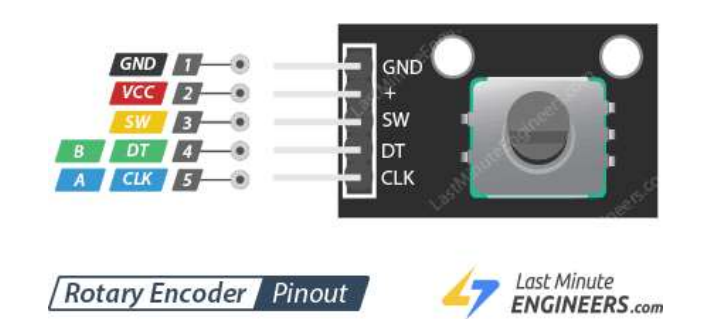

GND الأرضي.

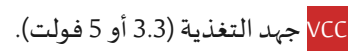

<mark>SW خرج الزر الموجود على الشريحة (فعال عند عدم الضغط</mark>).

(CLK (Output A <mark>هو نبضة الخرج الأولية المستخدمة لتحديد مقدار الدوران.</mark>

(Output B <mark>يشبه CLK ، لكنه يتخلف عن CLK بمقدار 90 درجة إزاحة طور. ي*س*تخدم هذا الإخراج لتحديد اتجاه الدوران.</mark>

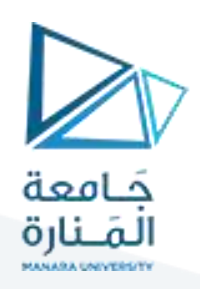

مثال:

الآن بعد أن فهمنا كيفية عمل المشفر الدوار ، حان الوقت لاستخدامه!

دعنا نربط املشفر الدوار بـ .Arduino االتصاالت بسيطة للغاية. ابدأ بتوصيل رجل V + للشريحة بمخرج V5 Arduino ورجل GNDباألرض.

ًالآن قم بتوصيل أرجل CLK و DT بالأرجل الرقمية # 2 و # 3 ، على التوالي. أخيرًا ، قم بتوصيل طرف SW بالرجل الرقمي رقم 4.

الصورة التالية توضح الأسلاك.

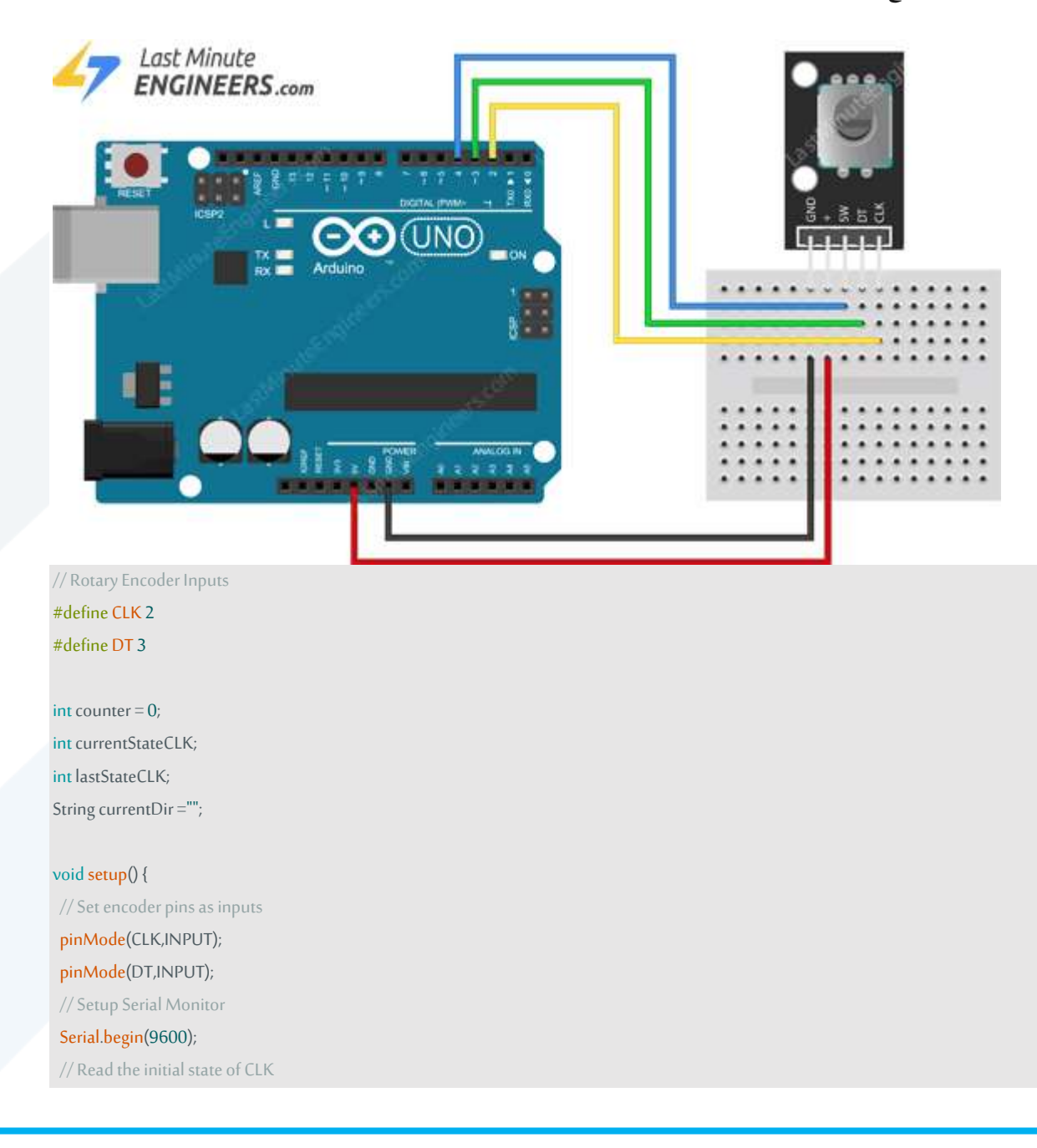

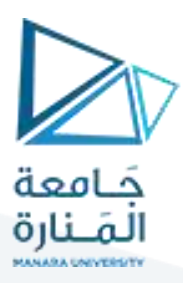

lastStateCLK = digitalRead(CLK);

#### void loop() {

}

// Read the current state of CLK

#### currentStateCLK = digitalRead(CLK);

// If last and current state of CLK are different, then pulse occurred

// React to only 1 state change to avoid double count

if (currentStateCLK != lastStateCLK && currentStateCLK == 1){

// If the DT state is different than the CLK state then

// the encoder is rotating CCW so decrement

if (digitalRead(DT) != currentStateCLK) {

counter --;

currentDir ="CCW";

### }else{

// Encoder is rotating CW so increment

counter ++;

currentDir ="CW";

#### }

Serial.print("Direction: ");

Serial.print(currentDir);

Serial.print(" | Counter: ");

Serial.println(counter);

#### }

// Remember last CLK state

lastStateCLK = currentStateCLK;

// Put in a slight delay to help debounce the reading

```
delay(1);
```
}

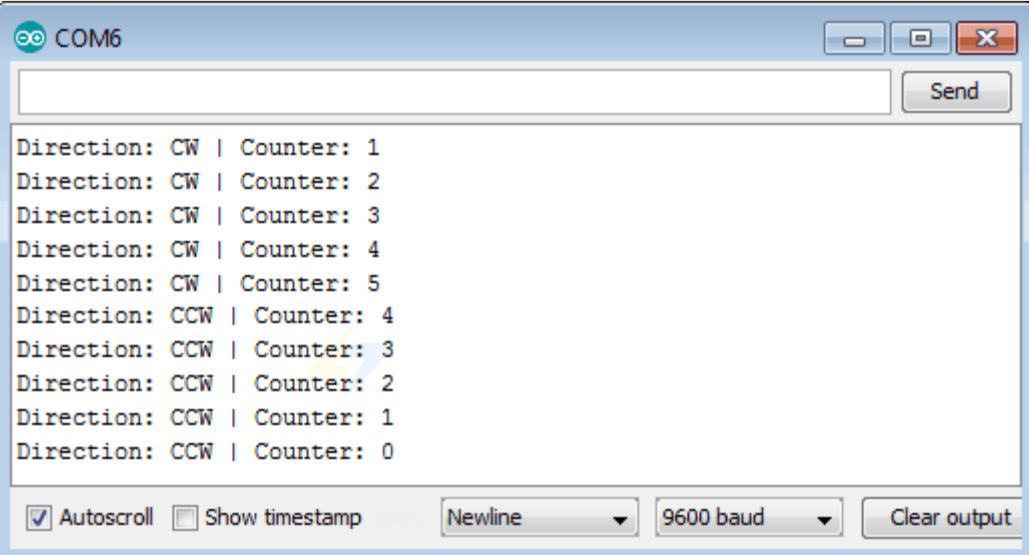